### МИНИСТЕРСТВО НАУКИ И ВЫСШЕГО ОБРАЗОВАНИЯ РОССИЙСКОЙ ФЕДЕРАЦИИ ФЕДЕРАЛЬНОЕ ГОСУДАРСТВЕННОЕ АВТОНОМНОЕ ОБРАЗОВАТЕЛЬНОЕ УЧРЕЖДЕНИЕ ВЫСШЕГО ОБРАЗОВАНИЯ «НАЦИОНАЛЬНЫЙ ИССЛЕДОВАТЕЛЬСКИЙ ТОМСКИЙ ПОЛИТЕХНИЧЕСКИЙ УНИВЕРСИТЕТ»

**УТВЕРЖДАЮ Директор** А.А. Осадченко 2020 г.  $\Omega$ 

## **РАБОЧАЯ ПРОГРАММА УЧЕБНОЙ ПРАКТИКИ ПРИЕМ 2019 г. ФОРМА ОБУЧЕНИЯ очная**

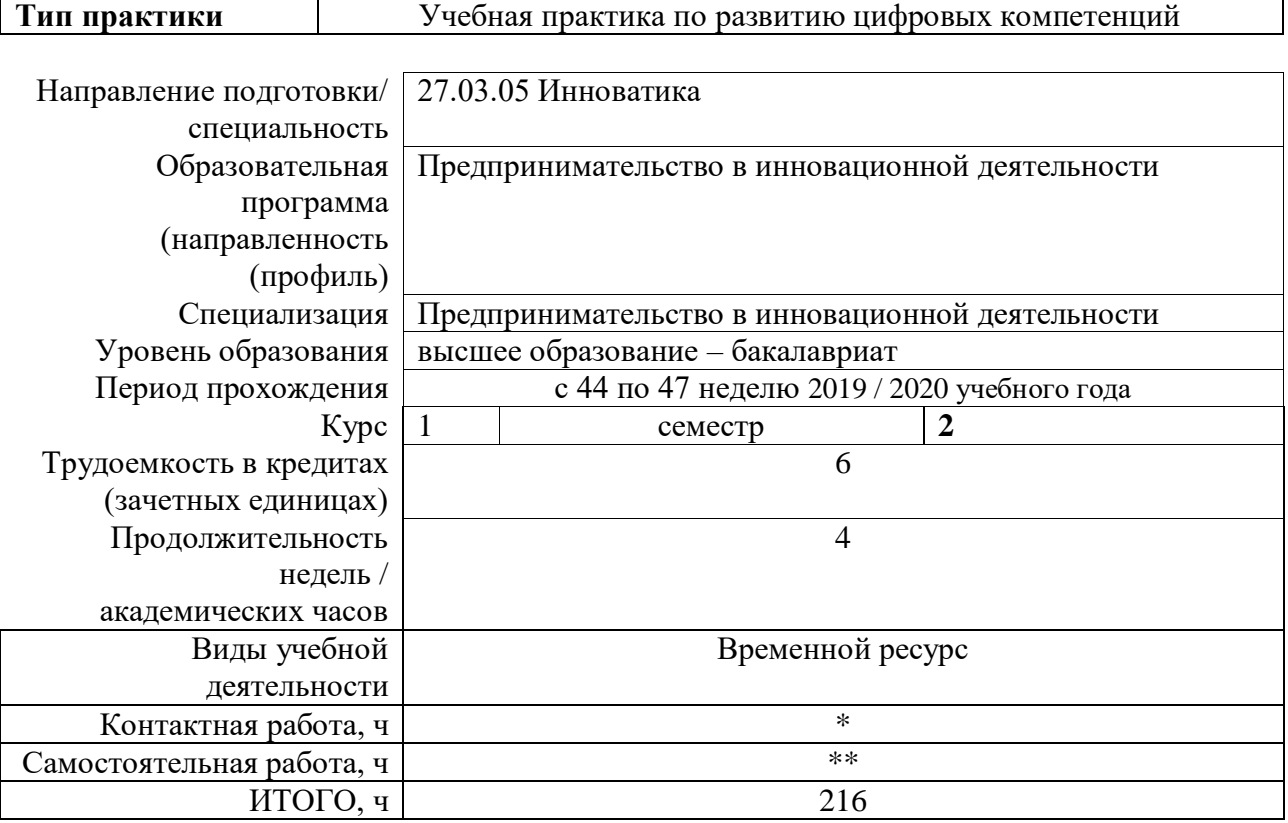

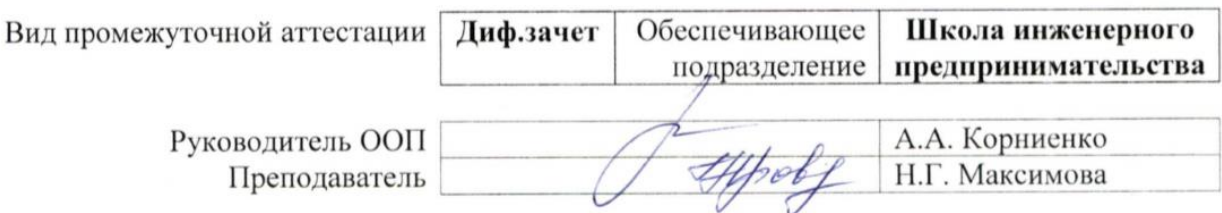

2020 г.

### **1. Цели практики**

Целями практики является формирование у обучающихся определенного ООП (п. 5. Общей характеристики ООП) состава компетенций для подготовки к профессиональной деятельности.

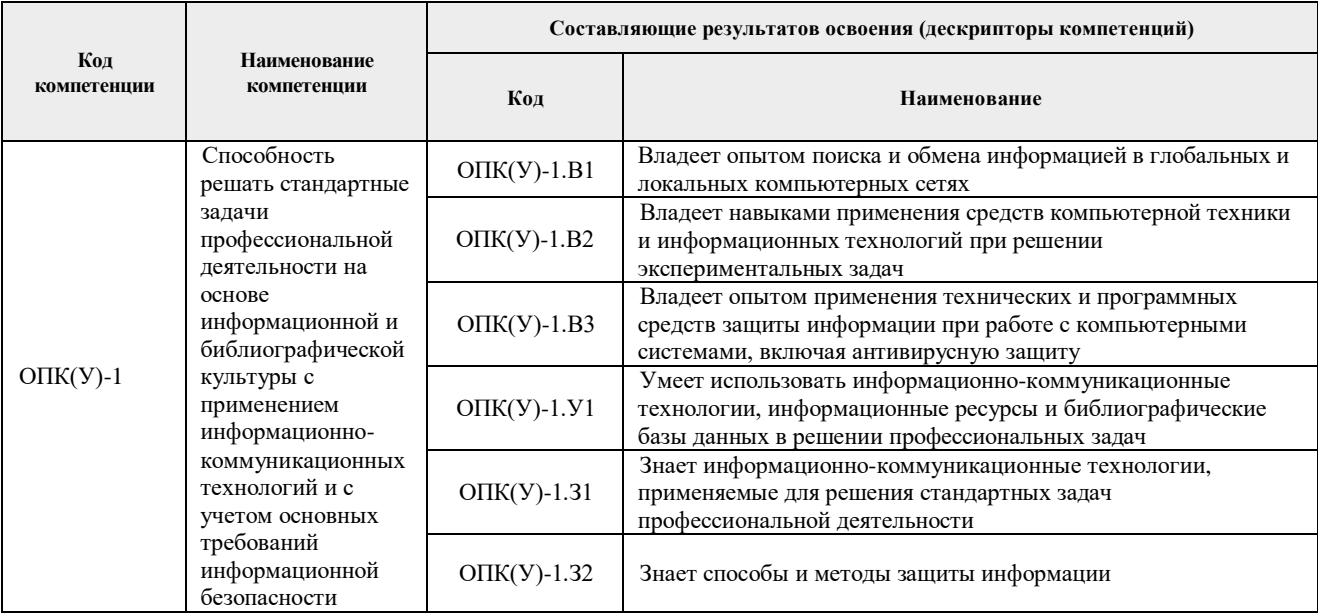

### **2. Место практики в структуре ООП**

Практика относится к вариативной части Блока 2 учебного плана образовательной программы.

### **3. Вид практики, способ, форма и место ее проведения**

#### **Вид практики:** *учебная*

**Тип практики:** Учебная практика по развитию цифровых компетенций

**Формы проведения:** дискретно (по виду практики - учебная) путем выделения в календарном учебном графике непрерывного периода учебного времени для проведения практики.

#### **Способ проведения практики:** выездная / стационарная

**Места проведения практики:** структурные подразделения университета.

Лицам с ограниченными возможностями здоровья и инвалидам предоставляются места практик с учетом их состояния здоровья и требований по доступности (в соответствии с рекомендациями ИПРА, относительно рекомендованных условий труда).

#### **4. Перечень планируемых результатов обучения при прохождении практики, соотнесенных с планируемыми результатами освоения ООП**

При прохождении практики будут сформированы следующие результаты обучения:

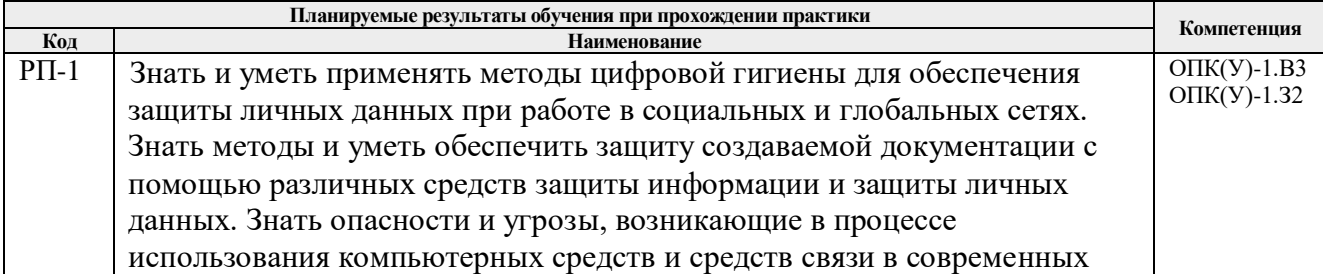

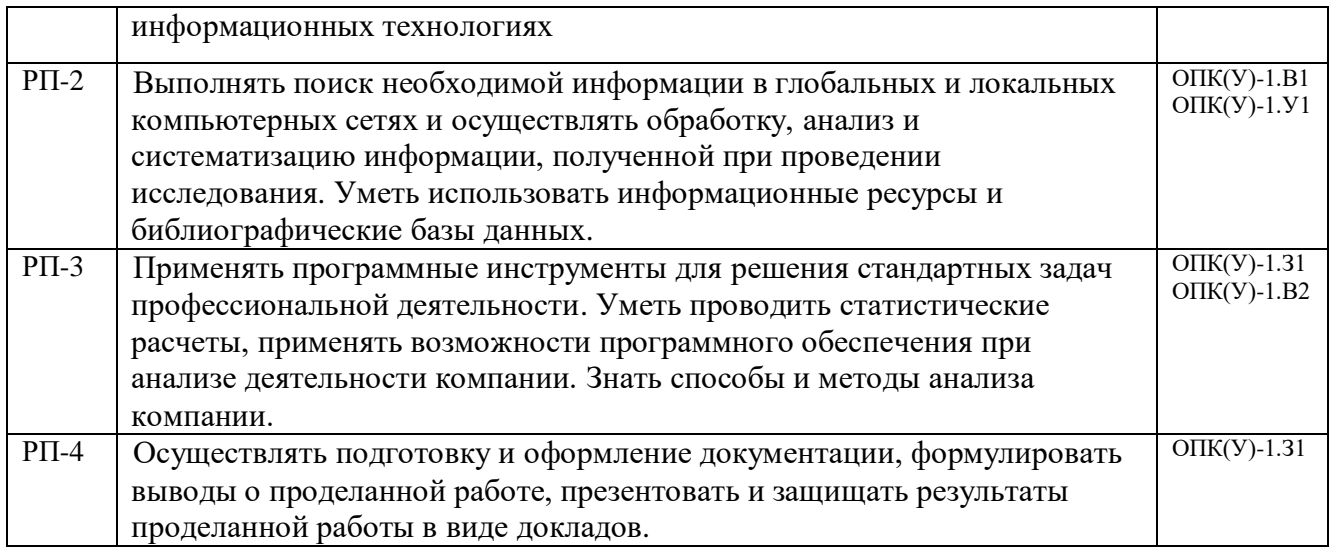

# **5. Структура и содержание практики**

Содержание этапов практики:

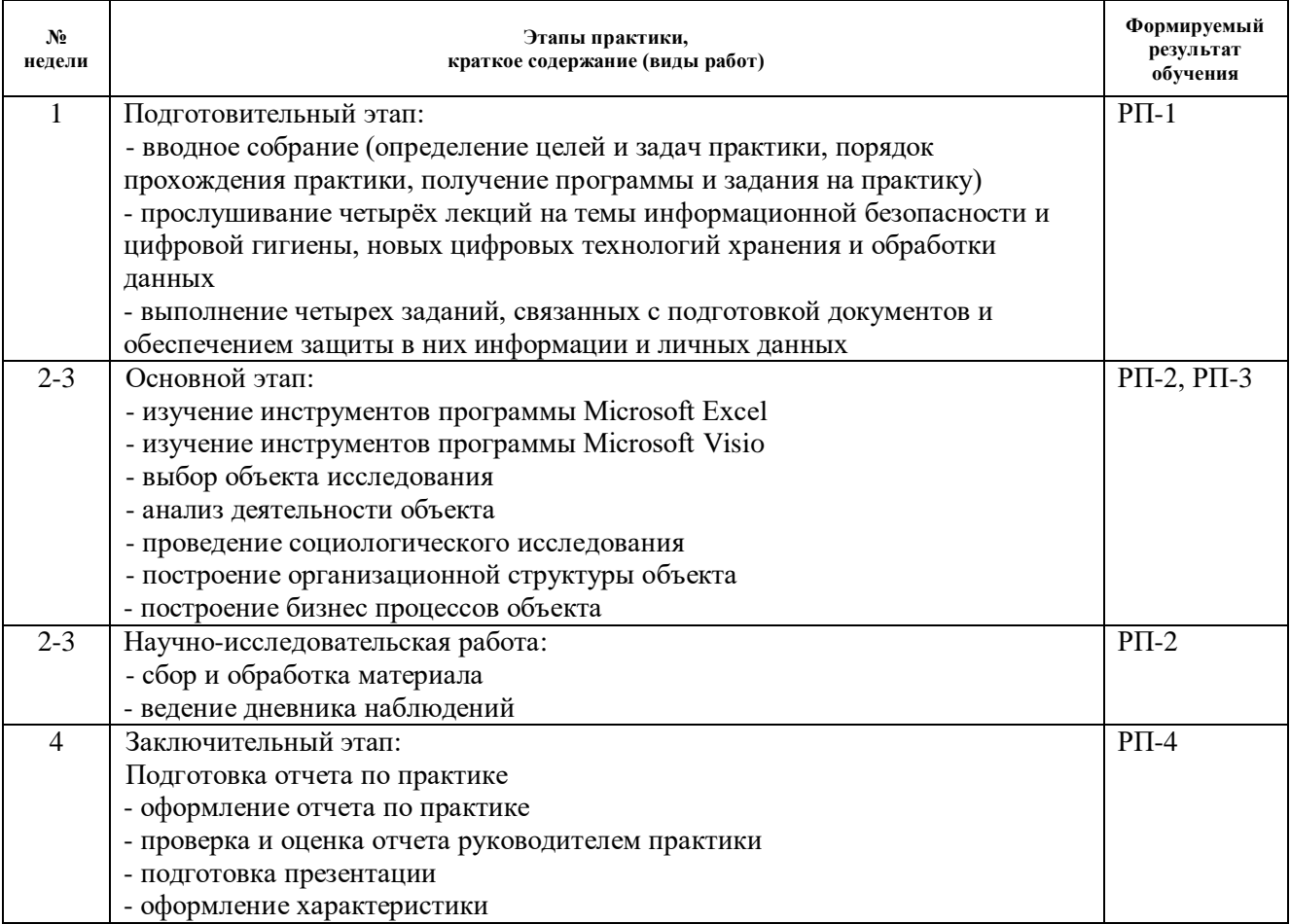

# **6. Формы отчетности по практике**

По окончании практики, обучающиеся предоставляют пакет документов, который включает в себя:

- дневник обучающегося по практике;
- отчет о практике.

### **7. Промежуточная аттестация**

Промежуточная аттестация по практике в форме дифференцированного зачета проводится в виде защиты отчета по практике.

Фонд оценочных средств для проведения промежуточной аттестации по практике является неотъемлемой частью настоящей программы практики и представлен отдельным документом в приложении.

### **8. Учебно-методическое и информационное обеспечение практики**

### **8.1. Учебно-методическое обеспечение:**

- 1. Логунова, О.С. Информатика. Курс лекций: учебник / О.С. Логунова. 2-е изд., испр. и доп. — Санкт-Петербург: Лань, 2018. — 148 с. —Текст: электронный // Лань: электронно-библиотечная система. — URL: https://e.lanbook.com/book/110933 (дата обращения: 06.03.2019). — 110933 (дата обращения: 06.03.2019) Режим доступа: из корпоративной сети ТПУ
- 2. Калмыкова, С. В. Работа с таблицами в Microsoft Excel: учебно-методическое пособие [Электронный ресурс] / Калмыкова С. В., Ярошевская Е. Ю., Иванова И. А. — Санкт-Петербург: Лань, 2019. — 136 с. — Книга из коллекции Лань - Информатика. — ISBN 978-5-8114-3626-2. (дата обращения: 10.08.2019) Схема доступа: https://e.lanbook.com/book/121489 (контент)
- 3. Баллод, Б. А. Методы и средства социологических исследований: учебное пособие [Электронный ресурс] / Баллод Б. А. — Санкт-Петербург: Лань, 2019. — 184 с. — Книга из коллекции Лань - Информатика. — ISBN 978-5-8114-3778-8. (дата обращения: 10.08.2019) Схема доступа: https://e.lanbook.com/book/122170 (контент)
- 4. Скляр, Е. Н. Маркетинговые исследования: Практикум [Электронный ресурс] / Скляр Е. Н., Авдеенко Г. И., Алексунин В. А. — Москва: Дашков и К, 2016. — 216 с. — Допущено Учебно-методическим объединением по образованию в области маркетинга в качестве учебного пособия для студентов высших учебных заведений, обучающихся по специальности «Маркетинг». — Книга из коллекции Дашков и К - Экономика и менеджмент. — ISBN 978-5-394-01089-7. (дата обращения: 10.08.2019) Схема доступа: https://e.lanbook.com/book/93362 (контент)

### **Дополнительная литература:**

1. Журавлев, А. Е. Информатика. Практикум в среде Microsoft Office 2016: учебное пособие [Электронный ресурс] / Журавлев А. Е. — 2-е изд., стер. — Санкт-Петербург: Лань, 2020. — 96 с. — Книга из коллекции Лань - Информатика. — ISBN 978-5-8114-4965-1. (дата обращения: 10.08.2019) Схема доступа: https://e.lanbook.com/book/129228 (контент)

### **8.2. Информационное и программное обеспечение**

Internet-ресурсы (в т.ч. в среде LMS MOODLE и др. образовательные и библиотечные ресурсы):

1. Электронный курс Информатика 1.1 ИСТ Режим доступа: https://stud.lms.tpu.ru/course/view.php?id=1911*.* Материалы представлены в модуле "ПРАКТИКА ПО РАЗВИТИЮ ЦИФРОВЫХ КОМПЕТЕНЦИЙ". Модуль содержит материалы для подготовки к выполнению четырёх заданий, задания и требования к отчётам по заданиям.

2. Филиппова, Татьяна Васильевна. Научно-исследовательская работа в семестре :

электронный курс [Электронный ресурс] / Л. Ю. Спицына; Национальный исследовательский Томский политехнический университет (ТПУ), Институт социальногуманитарных технологий (ИСГТ), Кафедра экономики (ЭКОН). — Электрон. дан.. — Томск: TPU Moodle, 2014. — Заглавие с экрана. — Доступ по логину и паролю.. · Схема доступа: <http://design.lms.tpu.ru/course/view.php?id=67> (контент)

Профессиональные базы данных и информационно-справочные системы доступны по ссылке:<https://www.lib.tpu.ru/html/irs-and-pdb>

Лицензионное программное обеспечение (в соответствии с **Перечнем лицензионного программного обеспечения ТПУ)**:

- 1. Adobe Acrobat Reader DC
- 2. Document Foundation LibreOffice
- 3. Microsoft Office 2007 Standard Russian Academic
- 4. Microsoft Office 2010 Professional Plus Russian Academic
- 5. Microsoft Office 2013 Standard Russian Academic
- 6. Microsoft Visual Studio 2013 (установлен на vap.tpu.ru)
- 7. Microsoft Visual Studio 2019 Community
- 8. PTC Mathcad 15 Academic Floating
- 9. PTC Mathcad Prime 6 Academic Floating
- 10. Zoom Zoom

### **9.Описание материально-технической базы, необходимой для проведения практики**

В учебном процессе используется следующее лабораторное оборудование для лабораторных занятий:

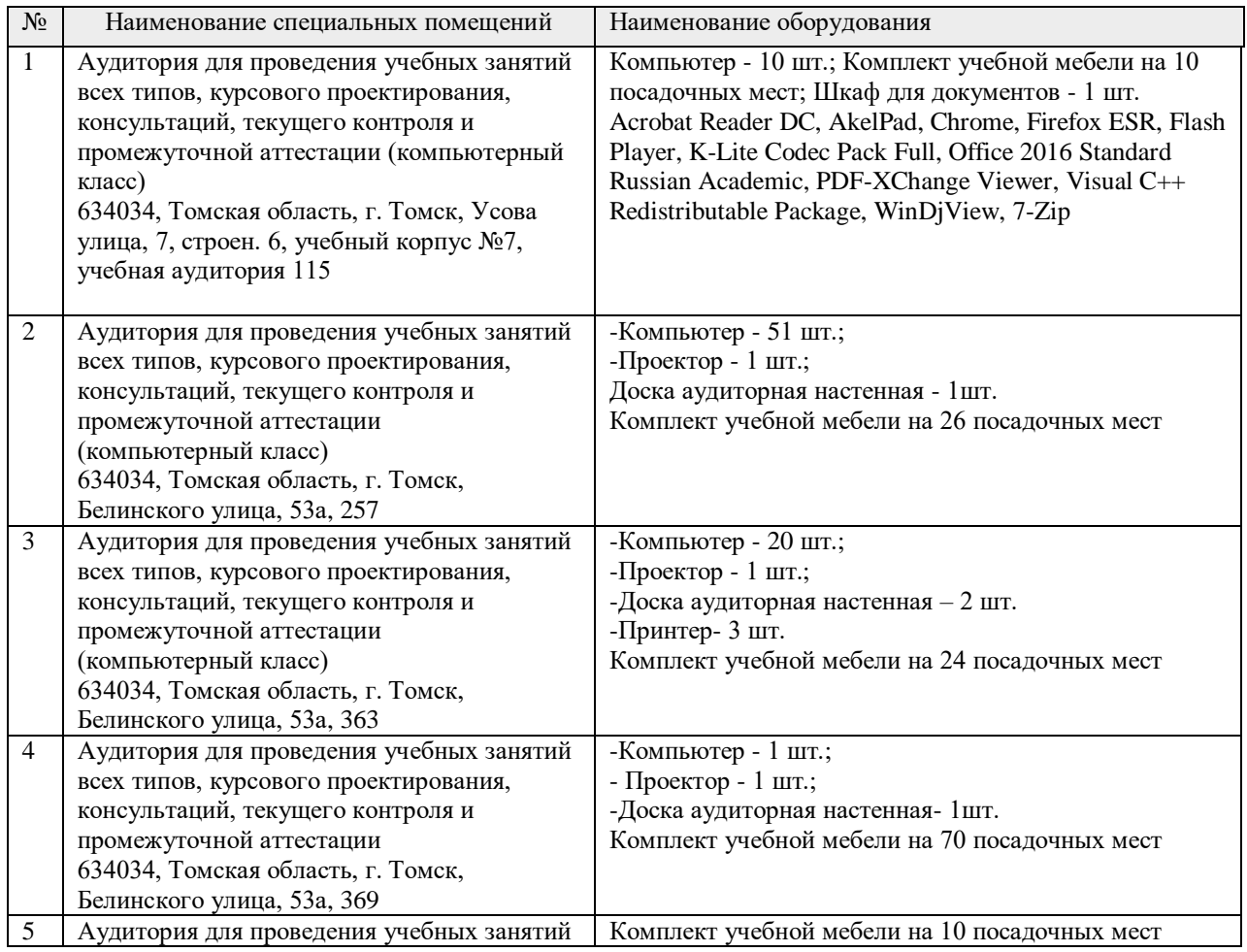

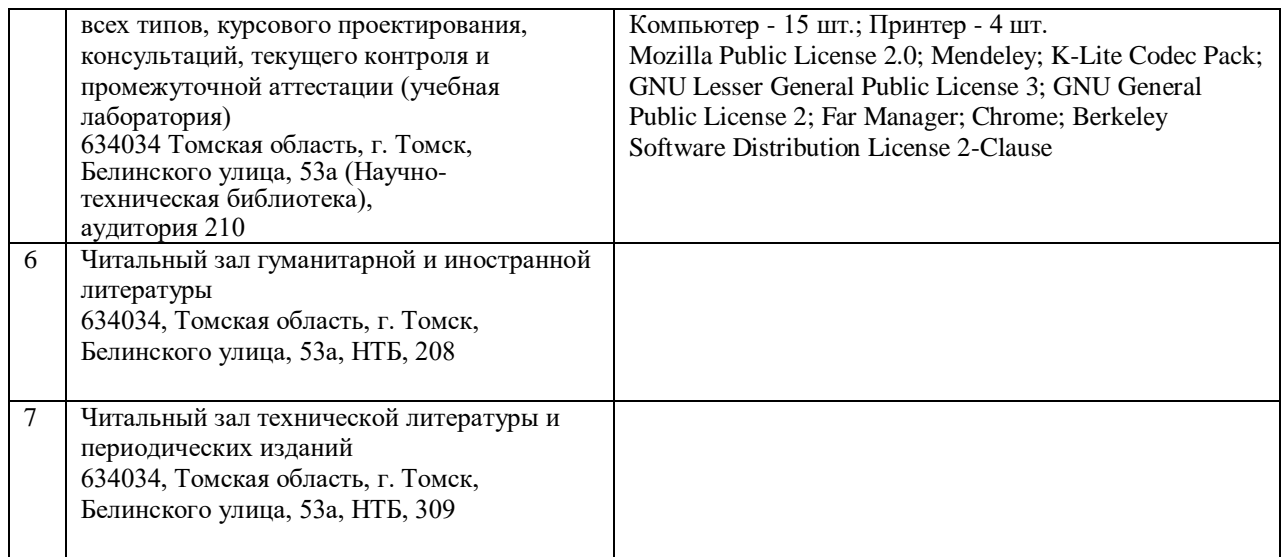

Рабочая программа составлена на основе Общей характеристики образовательной программы по направлению 27.03.05 Инноватика, образовательная программа Предпринимательство в инновационной деятельности (приема 2019 г., очная форма обучения).

Разработчик(и):

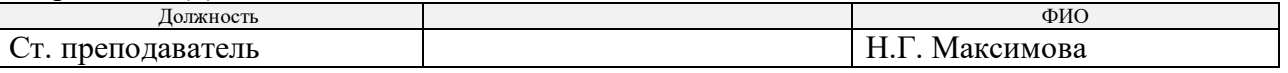

Программа одобрена на заседании выпускающей Школы инженерного предпринимательства (протокол от протокол от 27.06.2019 г. №3).

Директор Школы инженерного предпринимательства

 $\mathscr{M}_{\text{Mogmucb}}$  (А. А. Осадченко)

# **Лист изменений рабочей программы**

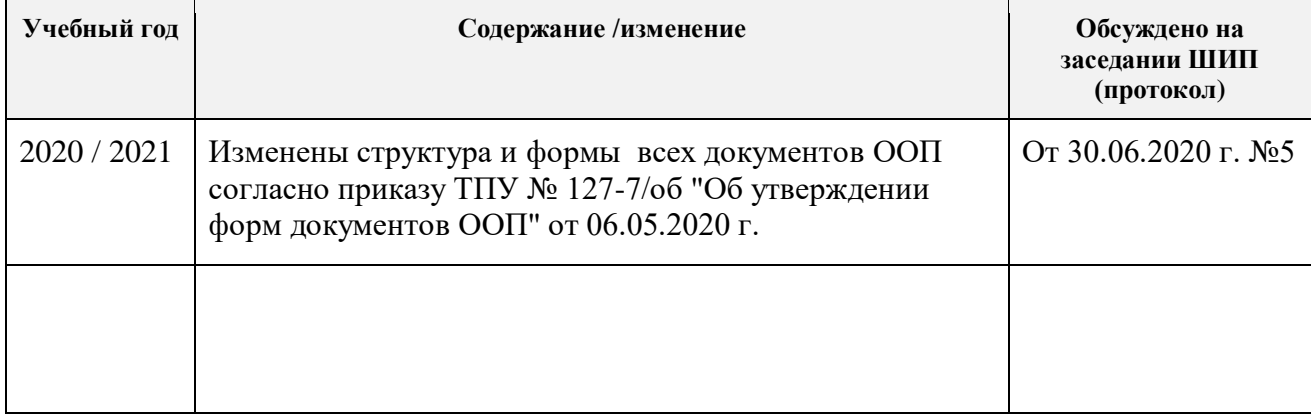